# **Impyccable Documentation**

*Release 1.1.1*

**Taylor "Nekroze" Lawson**

July 16, 2013

# **CONTENTS**

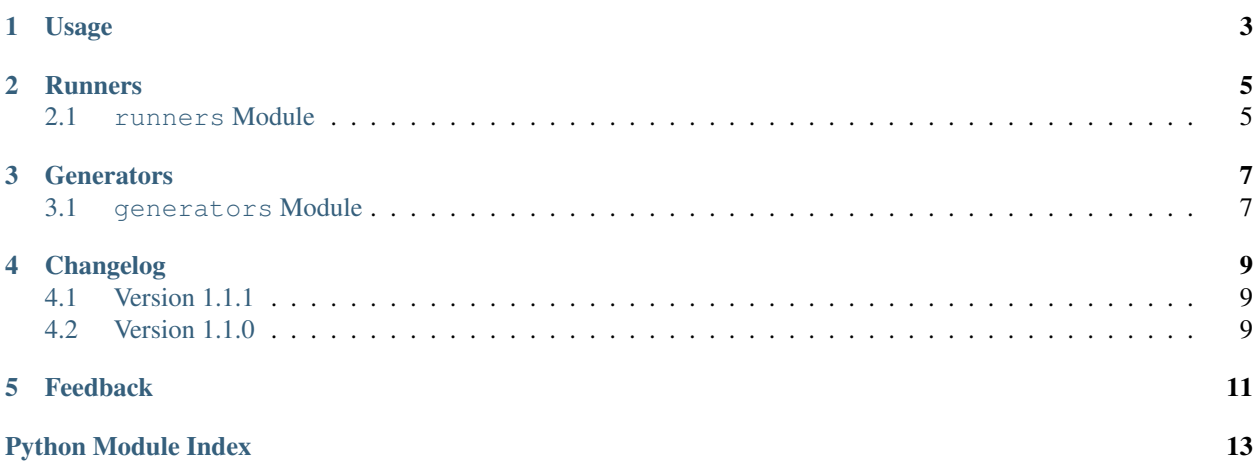

A python unit testing companion that generates a test dataset.

This project was inspired by QuickCheck (and its derivitives for functional programming languages) and the abondoned Python alternatives.

Impyccable is meant to run along side any unit testing framework seamlessly.

Unit testing with Impyccable will prevent testing your code against a small set of specific values. This means that test code can be both thorough and succinct by stripping limited data set definitions.

All you really need to do is decorate a test function with a general definition of the data it expects and it will be generated for you at run time.

While Impyccable is primarily designed for assisting with unit testing, it also provides a capable set of random data generators that can be used on its own.

Contents:

## **USAGE**

<span id="page-6-0"></span>Impyccable is designed for use with any unit-testing framework. As such the easiest way to begin using Impyccable is to decorate a unit-testing function with the structure of the required data set.

The following is a simple demo packaged with Impyccable itself that demonstrates both methods of running Impyccable tests.

```
from impyccable.generators import List, Integer
2 from impyccable.runners import Impyccable, Runner
3
4 print("===\nDecorator\n===")
5 @Impyccable(List(bool))
6 def test(val):
        \overline{n} \overline{n} \overline{n}8 This function takes a list of booleans.
9 \t\t m \t\t m \t\t m10 print(val)
11
12 test(runs=5)
13
14 print("===\nRunner\n===")
15 def test2(val):
\frac{16}{16} """
17 The runner will supply test2 with randomly generated integers.
\frac{18}{18} """
19 print(val)
20
21 imptest = Runner(test2, Integer())
22 imptest(5)
```
Here you can see the recommended way of using the @Impyccable decorator on a unit-test function as well as using a Runner object. By default these execute the underlying function with new data 10 times but this can be changed with the runs argument.

Both of these methods are constructed with a definition of the kinds of data generators that output the data you want to test against. These arguments are to be used much the same as you would if you where calling the function with real data, but to instead have Impyccable generators as values.

When a decorated function or a runner object is called it will instead run the data tests without requiring any arguments in the call. Although, the number of runs can be defined here as well as in the decorator or Runner construction.

There are multiple useful [impyccable.generators](#page-10-1) to use.

## **RUNNERS**

### <span id="page-8-1"></span><span id="page-8-0"></span>**2.1 runners Module**

#### Test runner.

```
class impyccable.runners.Impyccable(*args, **kwargs)
    Bases: object
```
A function decorator to provide Impyccable testing and takes generator arguments corrosponding to the functions paramaters. All arguments will be passed on in order along with all keywords to the decorated function. However the number of runs can be defined by giving the decorator an integer with the keyword "runs" without which will default to 10 runs.

Once decorated the function may be called without arguments but with an optional integer to repeat the call to the underlying fuction from new values from the generators.

However if any arguments are given to the call they will be passed along before any randomly generated arguments. This allows for methods to be tested by passing along the self instance as the first argument but can be used in other ways.

```
class impyccable.runners.Runner(func, *args, **kwargs)
     Bases: object
```
Stores a given function and argument generators to execute when asked.

The resulting object is callable and can take a runs key word argument or pass along any other arguments given to it before the Impyccable generated data.

**THREE**

# **GENERATORS**

## <span id="page-10-1"></span><span id="page-10-0"></span>**3.1 generators Module**

Data set generators.

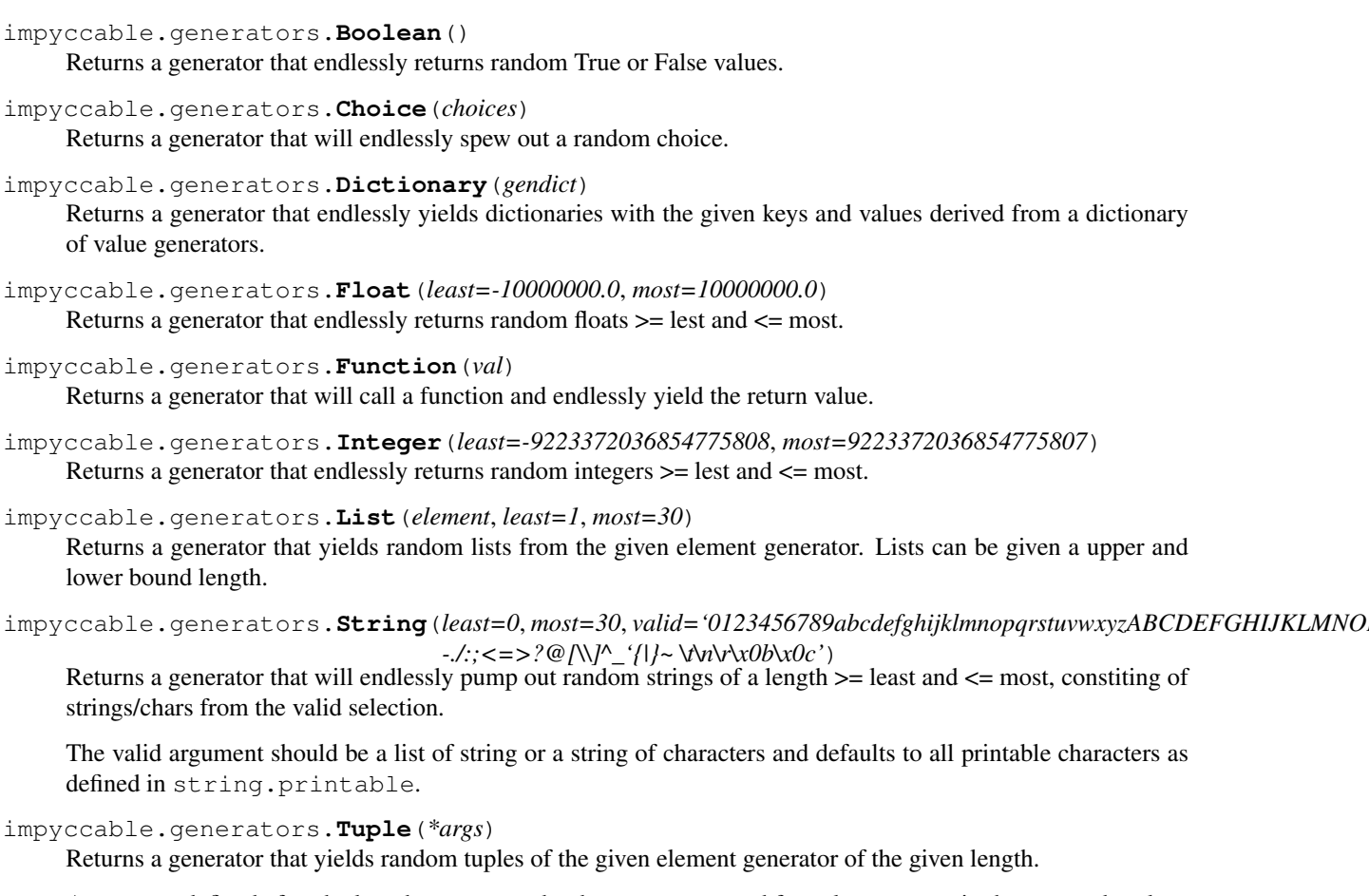

Arguments defined after the length are assumed to be generators used for values to store in the returned tuples.

### impyccable.generators.**Typer**(*arg*)

Typer is designed to take a data description and turn it into an Impyccable compatable generator.

Any form of python generator will be returned including Impyccable generators and are expected to be able to yield an arbitrary amount of values. If the given argument is a value it will be wrapped in an Impyccable Value generator. If the argument is callable then it will be wrapped in a Function generator. Finally if the argument is a basic type (str, int, float, bool) then it will return the default Impyccable generators for those types.

This function is used internally by the Impyccable runners and is not designed for standalone usage.

#### impyccable.generators.**Value**(*val*)

Returns a generator that will endlessly spew out the same value.

impyccable.generators.**Words**(*leastchar=1*, *mostchar=30*, *leastwords=0*, *mostwords=30*, *valid='0123456789abcdefghijklmnopqrstuvwxyzABCDEFGHIJKLMNOPQRSTUVWXYZ!"#\$%&\'()\*+*, *-./:;<=>?@[\\]^\_'{|}~ \t\n\r\x0b\x0c'*)

Returns a generator that puts together a string of "words" made of valid characters. This works very similar to the String generator but every so many characters a space is inserted and a new word started for a random amount of words.

**FOUR**

# **CHANGELOG**

### <span id="page-12-1"></span><span id="page-12-0"></span>**4.1 Version 1.1.1**

- Fix for Typer generator not generating the correct generators.
- Added Typer support to collection generators

### <span id="page-12-2"></span>**4.2 Version 1.1.0**

• New generator generator for argument types. Now takes values, generators, functions or types and creates correct data set generators.

## **FEEDBACK**

<span id="page-14-0"></span>If you have any suggestions or questions about Impyccable feel free to email me at [nekroze@eturnilnetwork.com.](mailto:nekroze@eturnilnetwork.com)

You can check out more of what I am doing at <http://nekroze.eturnilnetwork.com> my blog.

If you encounter any errors or problems with Impyccable, please let me know! Open an Issue at the GitHub <http://github.com/Nekroze/impyccable> main repository.

# **PYTHON MODULE INDEX**

<span id="page-16-0"></span>i

impyccable.generators, [7](#page-10-1) impyccable.runners, [5](#page-8-1)